oracle

## PDF

https://www.100test.com/kao\_ti2020/285/2021\_2022\_oracle\_E5\_A4 \_A7\_E6\_c102\_285176.htm oracle  $,sql,sql$ sqlplus Oracle. <u>oracle</u> spool sqlload demo.sql begin \*\*\*\*\*\*\*\*\*\*\*\*\*\*\*\*\*\*\*\*\*\*\*\*\*\*\*//msn meconsea@hotmail.com \* @Email meconsea@163.com \*\*\*\*\*\*\*\*\*\*\*\*\*\*\*\*\*\*\*\*\*\*\*\*\*\*\*///##-markuphtml html insert Cupdate off //##--autocommit off //##-define Odelete &amp.' **on**  $. set  $colsep'$  *./\#++-*$  $\frac{1}{2}$  set echo off  $\frac{1}{4}$ . start sql on set feedback off. //##-sal on set heading off. //##-on set pagesize Q //##--24,  $\Omega$  set linesize  $\partial \Omega$  //##--80set numwidth 12 //##-- number  $1<sub>O</sub>$ set termout off.  $//\#$ +  $\Omega$ set timing off. //##-off set sal trimout on. //##- $\alpha$ ff set trimspool on. //##-spool off spool C:datadmczry.txt. Oselect trim(czry\_dm), trim(swjg\_dm), trim(czry\_mc) from dm\_czry. spool

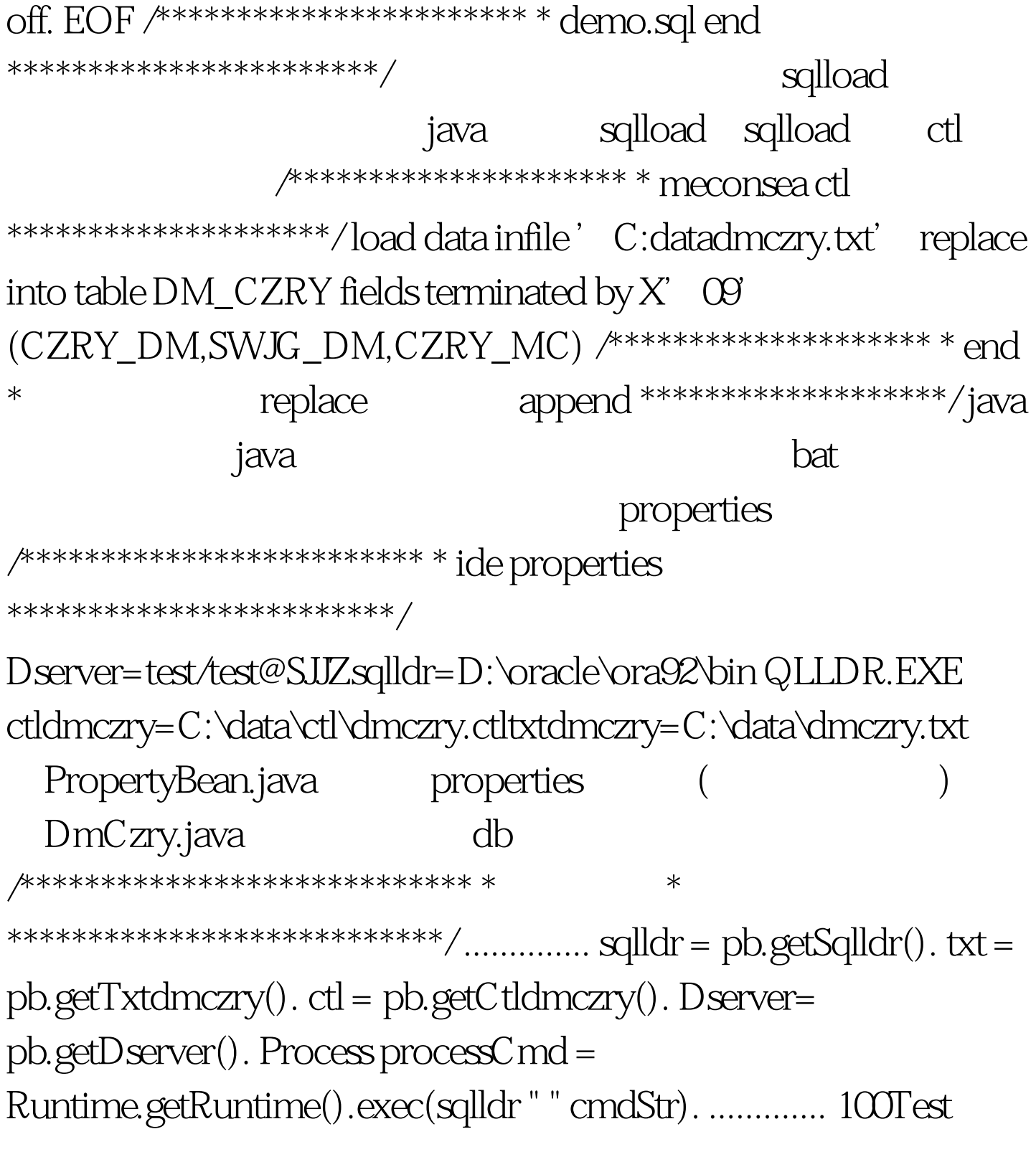

www.100test.com